Յավելված № 6 Ruununuun t Rujuunuun Ruunuupun <u>hանրային ծառայությունները կարգավորող hանձնաժողովի</u>  $2008$  p մայիսի 23-ի № 281U որոշմամբ

## Sեղեկատվություն սպառողների հեռախոսազանգերի վերաբերյալ

«Երևան Ձուր» ՓԲԸ

3-րդ եռամսյակ 2010թ.

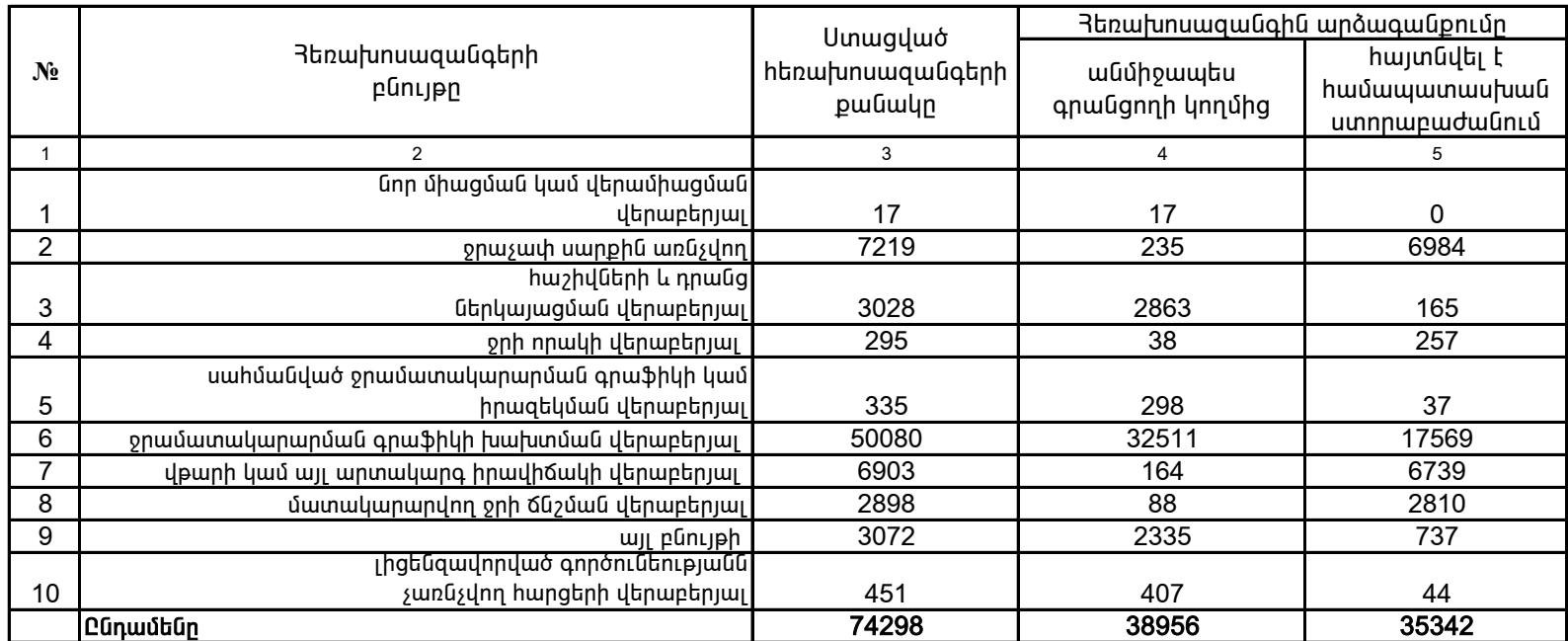

1. Տեղեկատվությունը ներկայացվում է յուրաքանչյուր եռամսյակի համար` մինչև հաշվետու եռամսյակին հաջորդող ամսվա 25 -ը: 2. Stint und nu produce in General Andreas Yaïnia in a straight in the solid published in the solid purpose is